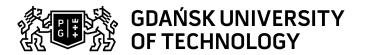

## Subject card

| Subject name and code                       | Engineering Graphics , PG_00018822                                              |                                             |                                                                                                    |                                                                                        |                                                                |                                                |                                            |              |  |
|---------------------------------------------|---------------------------------------------------------------------------------|---------------------------------------------|----------------------------------------------------------------------------------------------------|----------------------------------------------------------------------------------------|----------------------------------------------------------------|------------------------------------------------|--------------------------------------------|--------------|--|
| Field of study                              | Chemistry in Construction Engineering                                           |                                             |                                                                                                    |                                                                                        |                                                                |                                                |                                            |              |  |
| Date of commencement of studies             | October 2023                                                                    |                                             | Academic year of realisation of subject                                                                                                    |                                                                                        |                                                                | 2024/2025                                      |                                            |              |  |
| Education level                             | first-cycle studies                                                             |                                             | Subject group                                                                                                    |                                                                                        |                                                                | Obligatory subject group in the field of study |                                            |              |  |
| Mode of study                               | Full-time studies                                                               |                                             | Mode of delivery                                                                                                    |                                                                                        |                                                                | at the university                              |                                            |              |  |
| Year of study                               | 2                                                                               |                                             | Language of instruction                                                                                                    |                                                                                        |                                                                | Polish                                         |                                            |              |  |
| Semester of study                           | 3                                                                               |                                             | ECTS credits                                                                                                    |                                                                                        |                                                                | 2.0                                            |                                            |              |  |
| Learning profile                            | general academic profile                                                        |                                             | Assessment form                                                                                                    |                                                                                        |                                                                | assessment                                     |                                            |              |  |
| Conducting unit                             | Department of Chemical Apparatus and Theory of Machines -> Faculty of Chemistry |                                             |                                                                                                    |                                                                                        |                                                                |                                                |                                            |              |  |
| Name and surname                            | Subject supervisor dr inż. Michał Ryms                                          |                                             |                                                                                                    |                                                                                        |                                                                |                                                |                                            |              |  |
| of lecturer (lecturers)                     | Teachers                                                                        |                                             |                                                                                                    |                                                                                        |                                                                |                                                |                                            |              |  |
| Lesson types and methods of instruction     | Lesson type                                                                     | Lecture                                     | Tutorial                                                                                                    | Laboratory                                                                             | Projec                                                         |                                                |                                            | SUM          |  |
|                                             | Number of study hours                                                           | 0.0                                         | 0.0                                                                                                    | 30.0                                                                                   | 0.0                                                            |                                                | 0.0                                        | 30           |  |
|                                             | E-learning hours included: 0.0                                                  |                                             |                                                                                                    |                                                                                        |                                                                |                                                |                                            |              |  |
| Learning activity and number of study hours | Learning activity                                                               | Participation in<br>classes include<br>plan |                                                                                                    | Participation in consultation hours                                                    |                                                                | Self-st                                        | udy                                        | SUM          |  |
|                                             | Number of study hours                                                           | 30                                          |                                                                                                    | 4.0                                                                                    |                                                                | 16.0                                           |                                            | 50           |  |
| Subject objectives                          | Mastering the use of technical drawing as a tool in the engineer's work.        |                                             |                                                                                                    |                                                                                        |                                                                |                                                |                                            |              |  |
| Learning outcomes                           | Course outcome                                                                  |                                             | Subject outcome                                                                                                    |                                                                                        |                                                                | Method of verification                         |                                            |              |  |
|                                             | K6_U02                                                                          |                                             |                                                                                                    |                                                                                        |                                                                | [SU1] Assessment of task fulfilment            |                                            |              |  |
|                                             |                                                                                 |                                             | Student is able recreate spatial elements on a drawing plane, using orthogonal and axonometric, as well as crosssection projections. He's familiar with basic dimensioning guidelines and how to prepare technical drawings (working and assembly drawings). He is able to use computer-aided 2D and 3D design software at a basic level, allowing to prepare simple technical documentation. Student can also create simple construction diagrams with the help of such programs. |                                                                                        |                                                                | [SU1] Assessment of task fulfilment            |                                            |              |  |
|                                             |                                                                                 |                                             | dimensioning<br>to prepare teo<br>(working and a<br>He is able to u<br>2D and 3D de<br>basic level, all<br>simple technic<br>Student can a                                                                                                    | sign software<br>lowing to prepa<br>cal documenta<br>lso create sim<br>liagrams with t | d how<br>gs<br>vings).<br>aided<br>at a<br>are<br>tion.<br>ple | commu                                          | Assessment of unication skill ge correctne | s, including |  |

Data wydruku: 20.05.2024 19:10 Strona 1 z 2

| Subject contents                                               | Program Content:  Over the course of lectures, student familiarizes himself with methods of spatial element recreation in a the drawing plane, theory of engineering design recording and methods of computer-aided systems designing. The scope of program includes, in particular:  - Introduction to the subject (formats, lines, scales, technical writing),  - Methods of imaging three-dimensional objects on a drawing plane (object projections, finding the missing projection and isometric projections, cross-sections, revolved sections with dimensioning guidelines),  - Working and assembly drawings preparation,  - Disjoint connection drawings (screw joints, pipe threaded connections, bolts, fittings and elbows, thread protections against dismantling),  - Drawings of permanent joints (welded, soldered and riveted joints),  - Drawings of selected elements from heating and plumbing installation and armature (with emphasis on tanks, piping, valves, sight glasses, liquid level gauges and measuring points – different examples from construction industry).  - Full installations projects (drawings).  The course provides a gradual and fluent transition from drawing on paper to drawing in the CAD (Computer Aided Design) environment, in particular, with use of Autodesk AutoCAD software. |                                  |                               |  |  |  |
|----------------------------------------------------------------|----------------------------------------------------------------------------------------------------|----------------------------------|-------------------------------|--|--|--|
| Prerequisites and co-requisites                                |                                                                                                    |                                  |                               |  |  |  |
| Assessment methods and criteria                                | Subject passing criteria                                                                                                    | Passing threshold                | Percentage of the final grade |  |  |  |
|                                                                | Project                                                                                                    | 60.0%                            | 30.0%                         |  |  |  |
|                                                                | Midterm colloquium                                                                                                    | 60.0%                            | 70.0%                         |  |  |  |
| Recommended reading                                            | Basic literature  1. T. Dobrzański, Rysunek techniczny maszynowy, Wy  2. W.M. Lewandowski, Maszynoznawstwo chemiczne, 3. M. Kochanowski, Zapis konstrukcji z geometrią wykr 2002, 4. K. Paprocki, Zasady zapisu konstrukcji, OWPW, Wa 5. A. Pikoń, AutoCAD 2011 PL - Pierwsze kroki, Wyd. I 6. M. Rogulski, Autocad dla studentów, Wyd. Witkom, 2                                                                                                    |                                  |                               |  |  |  |
|                                                                | Supplementary literature websites materials, programs instructions                                                                                                    |                                  |                               |  |  |  |
|                                                                | eResources addresses                                                                                                    | Adresy na platformie eNauczanie: |                               |  |  |  |
| Example issues/<br>example questions/<br>tasks being completed |                                                                                                    |                                  |                               |  |  |  |
| Work placement                                                 | Not applicable                                                                                                    |                                  |                               |  |  |  |

Data wydruku: 20.05.2024 19:10 Strona 2 z 2